## ZHU\_SKIL\_TARGETS\_DN

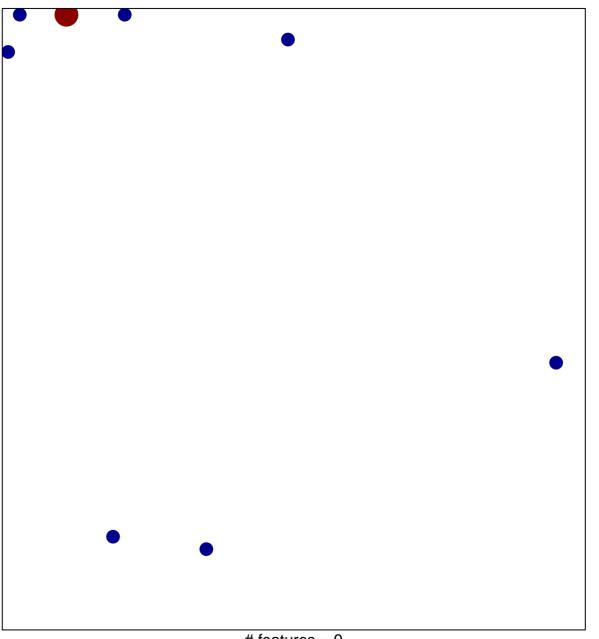

# features = 9 chi–square p = 0.8

## ZHU\_SKIL\_TARGETS\_DN

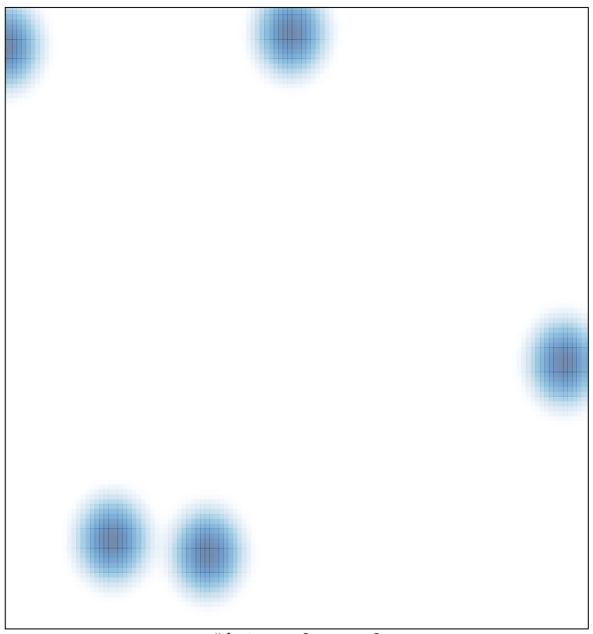

# features = 9, max = 2